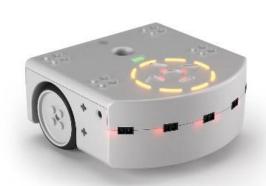

# CSCI 1108 Introduction to Experimental Robotics

Intro to the course format Robotics Examples

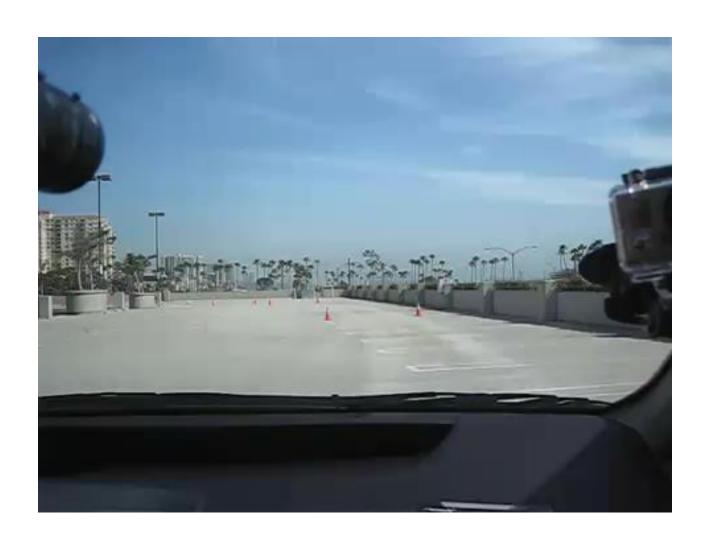

## My video collection:

Asimo <a href="https://www.youtube.com/watch?v=OvgLJTpoVc0">https://www.youtube.com/watch?v=OvgLJTpoVc0</a>

Boston Dynamics SpotMini: <a href="https://www.youtube.com/watch?v=tf7IEVTDjng">https://www.youtube.com/watch?v=tf7IEVTDjng</a>

Boston Dynamics Atlas: <a href="https://www.youtube.com/watch?v=rVlhMGQgDkY">https://www.youtube.com/watch?v=rVlhMGQgDkY</a>

Starfish <a href="https://www.youtube.com/watch?v=ehno85yl-sA">https://www.youtube.com/watch?v=ehno85yl-sA</a>

Thrun

https://www.ted.com/talks/sebastian thrun google s driverless car?language=en

## **Objective of this course**

- To learn about robotics
- To learn about computing in the real world
- To learn about working in a team
- To learn about project management
- ...
- and to have fun

## You Learn Best when You

- Learn collaboratively (in small groups)
- Learn by doing (hands-on)
- Learn by figuring things out on your own
- Learn by problem solving

- Success at university requires your initiative and selfmotivation.
- Think about why you are here. If you want to learn we are happy to help.
- Do not hesitate to contact us about any questions you may have, We are here to help!

### **Format:**

- The course is to be highly interactive
- Some lectures in the first half of the course
- Majority of learning is done in the labs

**Labs start TODAY** 

- Tutorials with guided exercises
- Tutorial time and lecture time for project work

See details on web page:

https://projects.cs.dal.ca/hallab/CSCI1108\_(2017b)

## Course Structure: Labs

- Labs are where you will do most of the hands-on learning
- Four sections on Monday / Wednesday :
  - B01: 1135-1325 (CS Lab 4, room 134)
  - B02: 1135-1325 (CS Lab 6, room 228)
  - B03: 1635-1825 (CS Lab 4, room 134)
  - B04: 1635-1825 (CS Lab 6, room 228)
- You must attend the labs.
  - No changing in lab sections
  - Please attend the labs for which you have signed up
- Each team must submit a lab report at end of the lab
  - All attending team members are noted on the report
  - The lab reports require participation from all team members

#### Lab Report Introduction to Experimental Robotics

|   | Name | Student # | Signature |
|---|------|-----------|-----------|
| 1 |      |           |           |
| 2 |      |           |           |
| 3 |      |           |           |
| 4 |      |           |           |

| ~                                      |                                                                                                    |           |                      |                  |  |  |  |
|----------------------------------------|----------------------------------------------------------------------------------------------------|-----------|----------------------|------------------|--|--|--|
| 3                                      |                                                                                                    |           |                      |                  |  |  |  |
| 4                                      |                                                                                                    |           |                      |                  |  |  |  |
| Date                                   | :Lab sectio                                                                                            | n: B0     | _Tutorial #:         | Team #:          |  |  |  |
| Jse a                                  | about three to four sentence                                                                           | es to ans | wer each of the foll | owing questions: |  |  |  |
|                                        | What did each team member do in this lab? (For each absent member, explain why they could not attend.) |           |                      |                  |  |  |  |
|                                        |                                                                                                    |           |                      |                  |  |  |  |
|                                        |                                                                                                    |           |                      |                  |  |  |  |
|                                        |                                                                                                    |           |                      |                  |  |  |  |
|                                        |                                                                                                    |           |                      |                  |  |  |  |
|                                        |                                                                                                    |           |                      |                  |  |  |  |
| 2. W                                   | hat challenges were encour                                                                             | ntered in | this lab?            |                  |  |  |  |
|                                        |                                                                                                    |           |                      |                  |  |  |  |
|                                        |                                                                                                    |           |                      |                  |  |  |  |
|                                        |                                                                                                    |           |                      |                  |  |  |  |
|                                        |                                                                                                    |           |                      |                  |  |  |  |
| B. How were these challenges overcome? |                                                                                                    |           |                      |                  |  |  |  |
|                                        |                                                                                                    |           |                      |                  |  |  |  |
|                                        |                                                                                                    |           |                      |                  |  |  |  |

4. Answer any additional questions specified by the instructor or the course notes. Attach additional pages as needed.

# **Tentative Schedule of Topics**

| Week | Lect 1 (M)                    | Lab 1 (M)                               | Lect 2 (W)                        | Lab 2 (W)                      |
|------|-------------------------------|-----------------------------------------|-----------------------------------|--------------------------------|
| 1    |                               |                                         | Administrivia & Robotics overview | Team work                      |
| 2    | Programming basics in Aseba 1 | Tut 1 The<br>Programming<br>Environment | Programming basics in Aseba 2     | Tut 2 Intro to<br>Aseba Studio |
| 3    | Simulator                     | Tut 3 Simulator                         | Sensors and Sensor<br>Models      | Tut 4 Modeling<br>Sensors      |
| 4    | Actuator/Kinematics           | Tut 5 Modeling Drive Actuators          | State Transitions                 | Tut 6 State<br>Transition      |
| 5    | Dealing with failure          | Tut 7 Dealing with failure              | Project Management                | Small Project                  |
| 6    | Thanksgiving Day              | Thanksgiving Day                        | Debugging                         | Small Project                  |
| 7    | Midterm A                     | Small Project                           | Technical Writing                 | Small Project<br>Presentation  |
| 8    | Midterm B                     | Tut 8 Programming Techniques            | Localization                      | Tut 9 Localization             |
| 9    | object recognition            | Tut 10 Object<br>Recognition            | Search                            | Large Project                  |
| 10   | Study week                    |                                         |                                   |                                |
| 11   | Remembrance<br>Day            | Remembrance Day                         | Controler                         | Large Project                  |
| 12   | Final A                       | Large Project                           |                                   | Large Project                  |
| 13   | Final B                       | Large Project                           |                                   | Large Project                  |
| 14   |                               | Large Project                           |                                   | Tuesday:<br>Olympics           |

# Working Together

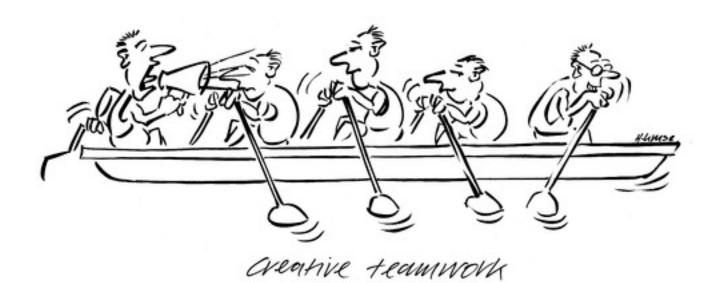

## Team Work

- Teams are assigned today and after the small project presentation.
- Teams comprise usually of three/four individuals
- Teams are expected to
  - Establish good communication
  - Share equally in the work involved
  - Use individual strengths to benefit the group
- Teams share the same project grade
  - Failure to participate in the team may result in an individual's grade being reduced

## Peer Evaluation Form for Team Work

#### **Peer Evaluation Form for Team Work**

| Lab section:                                                                                                    | Team number/name |    |    |    |  |  |  |
|----------------------------------------------------------------------------------------------------|------------------|----|----|----|--|--|--|
| Write the name of each of your team members in the numbered boxes as a team. For each person, indicate the extent to which you agree with the statement on the left, using a scale of 1-4 (1=strongly disagree; 2=disagree; 3=agree; 4=strongly agree). Total the numbers in each column. |                  |    |    |    |  |  |  |
| Evaluation Criteria                                                                                                    | 1.               | 2. | 3. | 4. |  |  |  |
| Attends team meetings regularly and arrives on time.                                                                                                    |                  |    |    |    |  |  |  |
| Contributes meaningfully to team discussions.                                                                                                    |                  |    |    |    |  |  |  |
| Completes team assignments on time.                                                                                                    |                  |    |    |    |  |  |  |
| Prepares work in a quality manner.                                                                                                    |                  |    |    |    |  |  |  |
| Demonstrates a cooperative and supportive attitude.                                                                                                    |                  |    |    |    |  |  |  |
| TOTALS                                                                                                    |                  |    |    |    |  |  |  |

## **Evaluation**

- Team Work (done in teams of 3 or 4)
  - 10% : Small Robotics Project
    - 75%: Robot Functionality and Performance
    - 25% : Project Report
  - 30% : Large Robotics Project
    - 50% : Robot Functionality and Performance
    - 50% : Project Report
  - 10%: Lab Reports (due at end of each lab)
- Individual Work
  - 50% : Exams
    - 2 midterms and 2 finals

You must pass (50%) both the individual and group components to pass the course.

A student's project evaluation may be lowered if they do not contribute sufficiently to the project.

## To Do List

- Make sure your CS account is active.
  - Go to the CS Help Desk on the first floor of the CS building to activate it.
- Install Aseba Studio and Thymio Robot simulator on your own laptops.
  - You might ask CS Help Desk to install the simulator and Aseba
- If you are facing any issues with course registration
  - please contact Anne Publicover (<u>annep@cs.dal.ca</u>)

Check your Dal email regularly (access through my.dal.ca)